# Package: Rbowtie2 (via r-universe)

June 30, 2024

Type Package Title An R Wrapper for Bowtie2 and AdapterRemoval Version 2.11.0 Date 2021-10-5 Description This package provides an R wrapper of the popular bowtie2 sequencing reads aligner and AdapterRemoval, a convenient tool for rapid adapter trimming, identification, and read merging. The package contains wrapper functions that allow for genome indexing and alignment to those indexes. The package also allows for the creation of .bam files via Rsamtools. License GPL  $(>= 3)$ **Depends**  $R (= 4.1.0)$ Encoding UTF-8 **Suggests** knitr, test that  $(>= 3.0.0)$ , rmarkdown Imports magrittr, Rsamtools SystemRequirements C++11, GNU make, samtools Archs x64 RoxygenNote 7.1.1 biocViews Sequencing, Alignment, Preprocessing VignetteBuilder knitr Config/testthat/edition 3 Repository https://bioc.r-universe.dev RemoteUrl https://github.com/bioc/Rbowtie2 RemoteRef HEAD RemoteSha ba11e0744202fa7ae850c12dc0e67f5816190aba

# <span id="page-1-0"></span>**Contents**

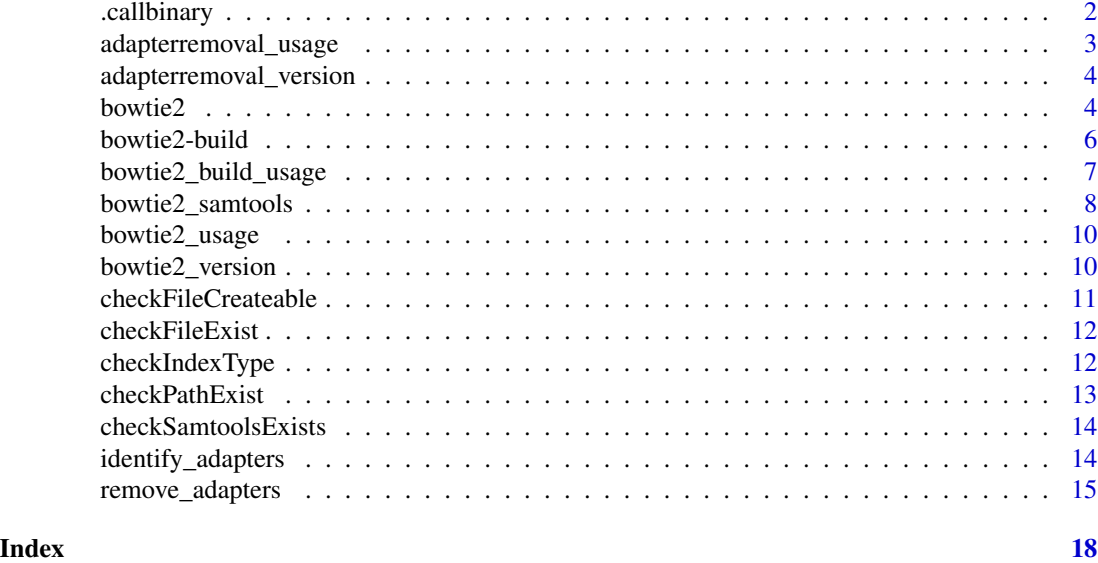

.callbinary *Make system call for binaries*

# Description

Function that makes a system call for the bowtie binaries. Note it is not intended to be used outside of the package.

# Usage

```
.callbinary(
 bin1,
 args1,
 op = NULL,bin2 = NULL,args2 = NULL,path = NULL,
  lang = NULL
\mathcal{L}
```
# Arguments

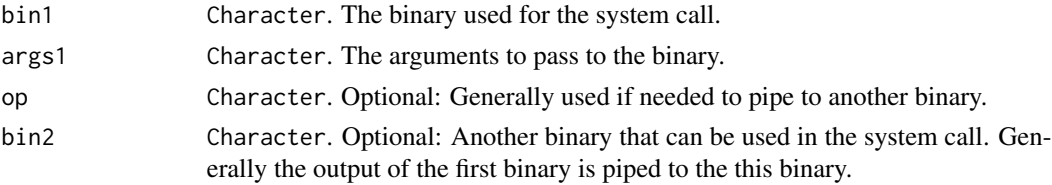

# <span id="page-2-0"></span>adapterremoval\_usage 3

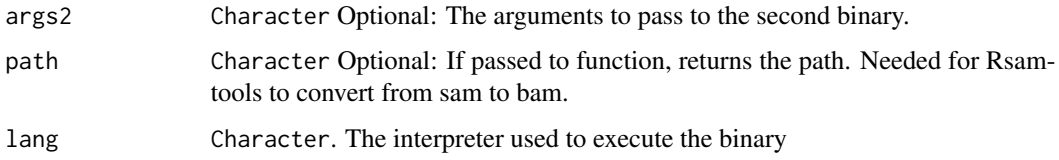

# Value

The output of the system call or the path provided.

# Author(s)

Zheng Wei

adapterremoval\_usage *Print available arguments for adapterremoval*

# Description

Print available arguments for adapterremoval. Note that some arguments to the adapterremoval are invalid if they are already handled as explicit function arguments.

# Usage

```
adapterremoval_usage()
```
# Value

AdapterRemoval available arguments and their usage.

# Author(s)

Zheng Wei

## References

Schubert, Lindgreen, and Orlando (2016). AdapterRemoval v2: rapid adapter trimming, identification, and read merging. BMC Research Notes, 12;9(1):88.

## Examples

adapterremoval\_usage()

<span id="page-3-0"></span>adapterremoval\_version

*Print version information of adapterremoval*

# Description

Print version information of adapterremoval

# Usage

```
adapterremoval_version()
```
# Value

An invisible Integer of call status. The value is 0 when there is not any mistakes

# Author(s)

Zheng Wei

# References

Schubert, Lindgreen, and Orlando (2016). AdapterRemoval v2: rapid adapter trimming, identification, and read merging. BMC Research Notes, 12;9(1):88.

# Examples

adapterremoval\_version()

bowtie2 *Interface to bowtie2 of bowtie2-2.2.3*

# Description

This function can be use to call wrapped bowtie2 binary.

#### Usage

```
bowtie2(
 bt2Index,
  samOutput,
  seq1,
  ...,
  seq2 = NULL,interleaved = FALSE,
  overwrite = FALSE
)
```
#### bowtie2 5

#### Arguments

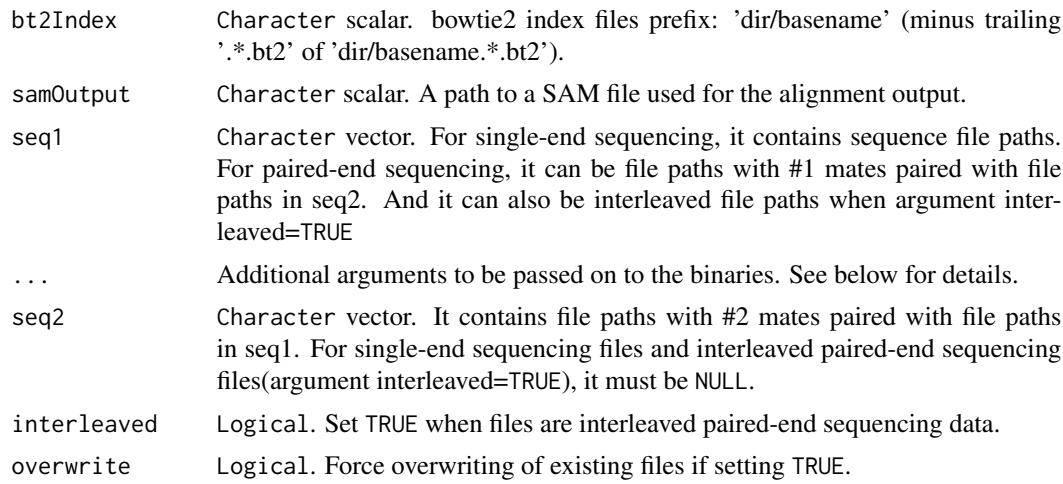

#### Details

All additional arguments in ... are interpreted as additional parameters to be passed on to bowtie2. All of them should be Character or Numeric scalar. You can put all aditional arguments in one Character(e.g. "-threads  $8$  -no-mixed") with white space splited just like command line, or put them in different Character (e.g. "–threads","8","–no-mixed"). Note that some arguments("-x","– interleaved","-U","-1","-2","-S") to the bowtie2 are invalid if they are already handled as explicit function arguments. See the output of bowtie2\_usage() for details about available parameters.

# Value

An invisible Integer of call status. The value is 0 when there is not any mistakes Otherwise the value is non-zero.

# Author(s)

Zheng Wei

## References

Langmead, B., & Salzberg, S. L. (2012). Fast gapped-read alignment with Bowtie 2. Nature methods, 9(4), 357-359.

#### Examples

```
td \leftarrow tempdir()## Building a bowtie2 index
refs <- dir(system.file(package="Rbowtie2", "extdata", "bt2","refs"),
full=TRUE)
bowtie2_build(references=refs, bt2Index=file.path(td, "lambda_virus"),
"--threads 4 --quiet",overwrite=TRUE)
## Alignments
reads_1 <- system.file(package="Rbowtie2", "extdata", "bt2", "reads",
```

```
"reads_1.fastq")
reads_2 <- system.file(package="Rbowtie2", "extdata", "bt2", "reads",
"reads_2.fastq")
if(file.exists(file.path(td, "lambda_virus.1.bt2"))){
   cmdout<-bowtie2(bt2Index = file.path(td, "lambda_virus"),
      samOutput = file.path(td, "result.sam"),
      seq1=reads_1,seq2=reads_2,overwrite=TRUE,"--threads 3");cmdout
   head(readLines(file.path(td, "result.sam")))
}
```
bowtie2-build *Interface to bowtie2-2.4.4 build function*

#### Description

This function can be use to call the bowtie2-build wrapper which wraps the bowtie2-build-s and the bowtie2-build-l binaries.

# Usage

bowtie2\_build(references, bt2Index, ..., overwrite = FALSE)

#### Arguments

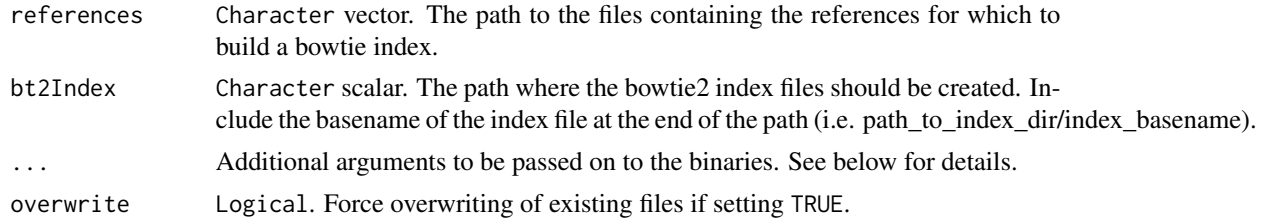

# Details

All additional arguments in ... are interpreted as additional parameters to be passed on to bowtie2\_build wrapper. All of them should be Character or Numeric scalar. You can put all additional arguments in one Character (e.g. "–threads 8 –quiet") with white space separation, or put them in different Character (e.g. "–threads","8","–quiet"). See the output of bowtie2\_build\_usage() for details about available parameters.

#### Value

An invisible Integer of call status. The value is 0 when there is not any mistakes Otherwise the value is non-zero.

# Author(s)

Zheng Wei

<span id="page-5-0"></span>

#### <span id="page-6-0"></span>References

Langmead, B., & Salzberg, S. L. (2012). Fast gapped-read alignment with Bowtie 2. Nature methods, 9(4), 357-359.

#### Examples

```
td <- tempdir()
## Building a bowtie2 index
refs <- dir(system.file(package="Rbowtie2", "extdata", "bt2","refs"),
full=TRUE)
bowtie2_build(references=refs, bt2Index=file.path(td, "lambda_virus"),
"--threads 4 --quiet",overwrite=TRUE)
## Use additional arguments in another way
bowtie2_build(references=refs, bt2Index=file.path(td, "lambda_virus"),
"--threads",4,"--quiet",overwrite=TRUE)
## The function will print the output during the process without "--quiet" argument.
bowtie2_build(references=refs, bt2Index=file.path(td, "lambda_virus"),
overwrite=TRUE)
```
bowtie2\_build\_usage *Print available arguments that can be passed to bowtie2\_build()*

# Description

Calling bowtie2\_build\_usage() prints the available arguments that can be passed to the ... argument of the bowtie2\_build() function of the package. Note that some arguments are invalid if they are already handled as explicit function arguments.

## Usage

```
bowtie2_build_usage()
```
#### Value

Information about available arguments that can be passed to bowtie2\_build()

#### Author(s)

Zheng Wei

#### References

Langmead B, Salzberg S. Fast gapped-read alignment with Bowtie 2. Nature Methods. 2012, 9:357-359.

# <span id="page-7-0"></span>Examples

bowtie2\_build\_usage()

bowtie2\_samtools *Interface to bowtie2-2.4.4 align function*

# Description

This function can be use to call the bowtie2 wrapper which wraps the bowtie2-align-s and the bowtie2-align-l binaries.

# Usage

```
bowtie2_samtools(
 bt2Index,
 output,
 outputType = "sam",
 seq1 = NULL,seq2 = NULL,bamFile = NULL,
  ...,
  interleaved = FALSE,
 overwrite = FALSE
)
```
# Arguments

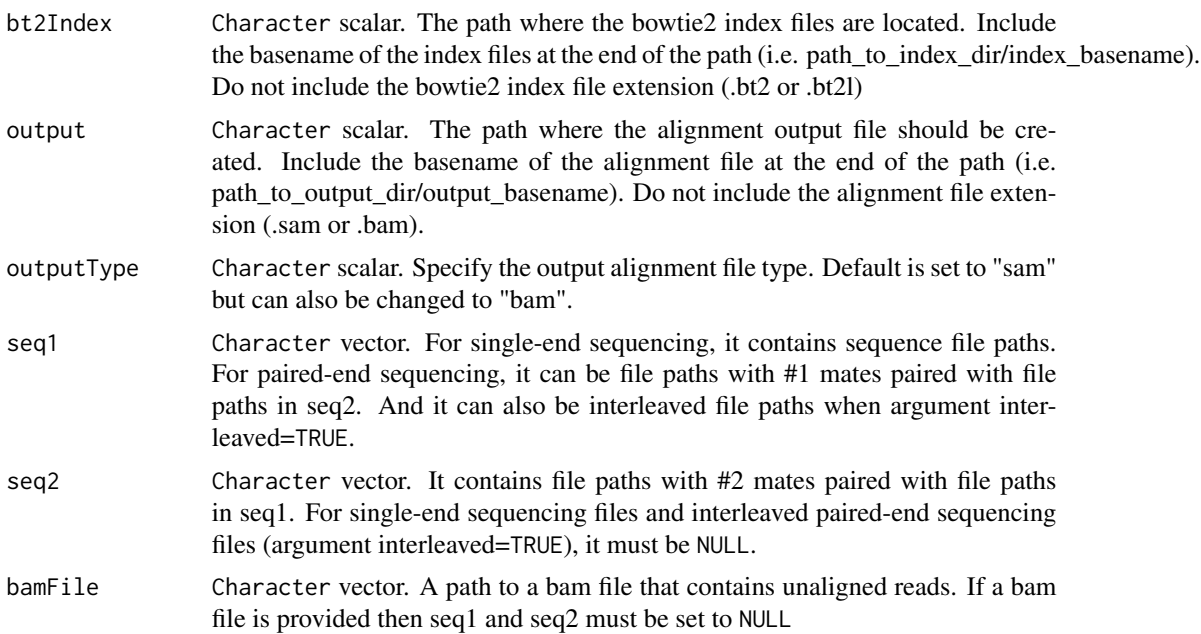

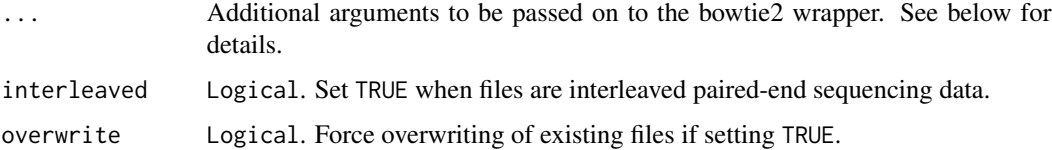

# Details

All additional arguments in ... are interpreted as additional parameters to be passed to bowtie2 wrapper. All of them should be Character or Numeric scalar. You can put all additional arguments in one Character (e.g. "–threads 8 –no-mixed") with white space separation, or put them in different Character (e.g. "–threads","8","–no-mixed"). Note that some arguments ("-x","–interleaved","- U","-1","-2","-b","-S") are invalid if they are already handled as explicit function arguments. See the output of bowtie2\_usage() for details about available parameters.

#### Value

An invisible Integer of call status. The value is 0 when there is not any mistakes Otherwise the value is non-zero.

#### Author(s)

Zheng Wei

#### References

Langmead, B., & Salzberg, S. L. (2012). Fast gapped-read alignment with Bowtie 2. Nature methods, 9(4), 357-359.

#### Examples

```
td \leftarrow tempdir()## Building a bowtie2 index
refs <- dir(system.file(package="Rbowtie2", "extdata", "bt2","refs"), full=TRUE)
bowtie2_build(references=refs, bt2Index=file.path(td, "lambda_virus"),"--threads 4 --quiet",overwrite=TRUE)
## Alignments
reads_1 <- system.file(package="Rbowtie2", "extdata", "bt2", "reads", "reads_1.fastq")
reads_2 <- system.file(package="Rbowtie2", "extdata", "bt2", "reads", "reads_2.fastq")
```

```
## Sam file created
bowtie2_samtools(bt2Index = file.path(td,"lambda_virus"), output = file.path(td,"example"), seq1 = reads_1,
seq2 = reads_2, overwrite = TRUE)
```

```
## Bam file created
bowtie2_samtools(bt2Index = file.path(td,"lambda_virus"), output = file.path(td,"example"), outputType = "bam",
seq1 = reads_1, seq2 = reads_2, overwrite = TRUE)
```
<span id="page-9-0"></span>

# Description

Calling bowtie2\_usage() prints the available arguments that can be passed to the ... argument of the bowtie2() function of the package. Note that some arguments are invalid if they are already handled as explicit function arguments.

#### Usage

bowtie2\_usage()

# Value

Information about available arguments that can be passed to bowtie2().

#### Author(s)

Zheng Wei

#### References

Langmead, B., & Salzberg, S. L. (2012). Fast gapped-read alignment with Bowtie 2. Nature methods, 9(4), 357-359.

#### Examples

bowtie2\_usage()

bowtie2\_version *Print version information of bowtie2-2.4.4*

# Description

Calling bowtie2\_version() prints the version information of the bowtie package used.

# Usage

```
bowtie2_version()
```
#### Value

An invisible Integer of call status. The value is 0 when there is not any mistakes Otherwise the value is non-zero.

# <span id="page-10-0"></span>checkFileCreateable 11

# Author(s)

Zheng Wei

# References

Langmead, B., & Salzberg, S. L. (2012). Fast gapped-read alignment with Bowtie 2. Nature methods, 9(4), 357-359.

#### Examples

bowtie2\_version()

checkFileCreateable *Check if file is creatable*

# Description

This is an internal function that is not meant to be used outside of the package. It determines whether the file at the end of the path can be created.

#### Usage

checkFileCreatable(filePath, argname, overwrite)

# Arguments

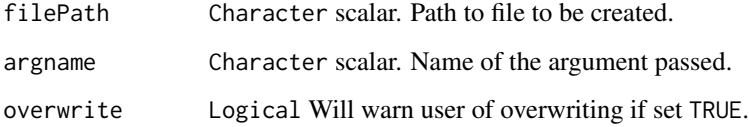

# Value

Indicates whether the file can be created at the path given.

# Author(s)

Zheng Wei

<span id="page-11-0"></span>checkFileExist *Check if file exists*

# Description

This is an internal function that is not meant to be used outside of the package. It determines whether a specific file exists at the end of the path given to the function.

#### Usage

checkFileExist(filePath, argname)

# Arguments

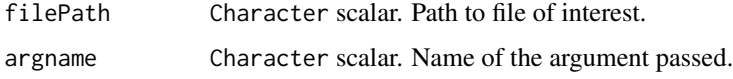

#### Value

Stops the function if the file does not exist.

# Author(s)

Zheng Wei

checkIndexType *Determine bowtie2 index type*

# Description

This is an internal function that is not meant to be used outside of the package. It determines whether the given index library comprises of small indexes (.bt2) or large indexes (.bt2l).

#### Usage

```
checkIndexType(filePath)
```
# Arguments

filePath Character scalar. The path where bowtie2 index files are located. Include the basename of the index files at the end of the path (i.e. path\_to\_index\_dir/index\_basename). Do not include the bowtie2 index file extension (.bt2 or .bt2l).

# <span id="page-12-0"></span>checkPathExist 13

# Details

The function first tries to determine whether path\_to\_index\_dir/index\_basename.1.bt2 exists and if it doesn't exist then it tries to determine whether path\_to\_index\_dir/index\_basename.1.bt2l exists. If neither of those files exist then there is an issue with the index files that must be addressed.

# Value

Character scalar. Returns either "SMALL" if the .bt2 file is found, "LARGE" if the .bt2l file is found, or "ERROR" if neither the .bt2 nor .bt2l file is found.

checkPathExist *Check if path exists*

# Description

This is an internal function that is not meant to be used outside of the package. It determines whether the path passed to the function exists.

# Usage

checkPathExist(filePath, argname)

# Arguments

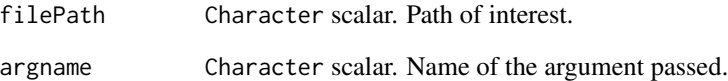

# Value

Stops the function if the path does not exist.

# Author(s)

Zheng Wei

<span id="page-13-0"></span>checkSamtoolsExists *Check if samtools exists on the system*

#### Description

This is an internal function that is not meant to be used outside of the package. It checks whether samtools exists on the system.

#### Usage

```
checkSamtoolsExists()
```
#### Value

Returns TRUE if samtools exists on the system, else FALSE

identify\_adapters *identify adapters for paired-end reads*

#### Description

This function can be use to call wrapped AdapterRemoval binary for adapters identifying.

#### Usage

```
identify_adapters(file1, file2, ..., basename = NULL, overwrite = FALSE)
```
# Arguments

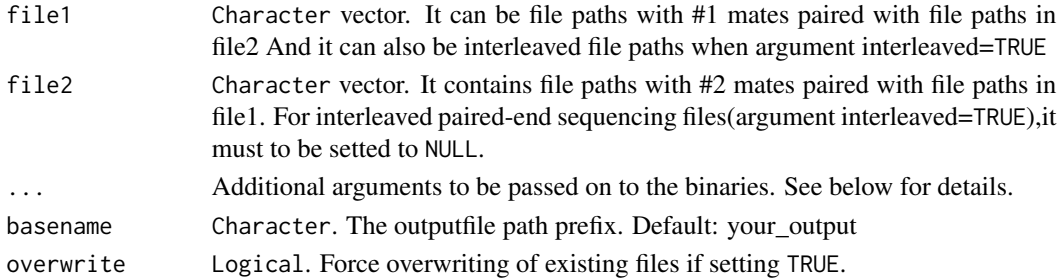

#### Details

All additional arguments in ... are interpreted as additional parameters to be passed on to identify\_adapters. All of them should be Character or Numeric scalar. You can put all aditional arguments in one Character(e.g. "–threads 8") with white space splited just like command line, or put them in different Character(e.g. "–threads","8"). Note that some arguments("–identify-adapters", "–file1","–file2","–basename") to the identify\_adapters are invalid if they are already handled as explicit function arguments. See the output of adapterremoval\_usage() for details about available parameters.

# <span id="page-14-0"></span>remove\_adapters 15

# Value

An invisible Character vector of adapters for each mate.

#### Author(s)

Zheng Wei

# References

Schubert, Lindgreen, and Orlando (2016). AdapterRemoval v2: rapid adapter trimming, identification, and read merging. BMC Research Notes, 12;9(1):88.

# Examples

```
td <- tempdir()
reads_1 <- system.file(package="Rbowtie2", "extdata", "adrm", "reads_1.fq")
reads_2 <- system.file(package="Rbowtie2", "extdata", "adrm", "reads_2.fq")
adapters <- identify_adapters(file1=reads_1,file2=reads_2,
basename = file.path(td,"reads")
,"--threads 2",overwrite=TRUE)
adapters
```
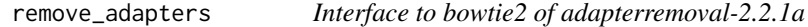

# Description

This function can be use to call wrapped AdapterRemoval binary.

#### Usage

```
remove_adapters(
 file1,
  ...,
 adapter1 = NULL,output1 = NULL,file2 = NULL,
 adapters2 = NULL,output2 = NULL,basename = NULL,interleaved = FALSE,
 overwrite = FALSE
)
```
# **Arguments**

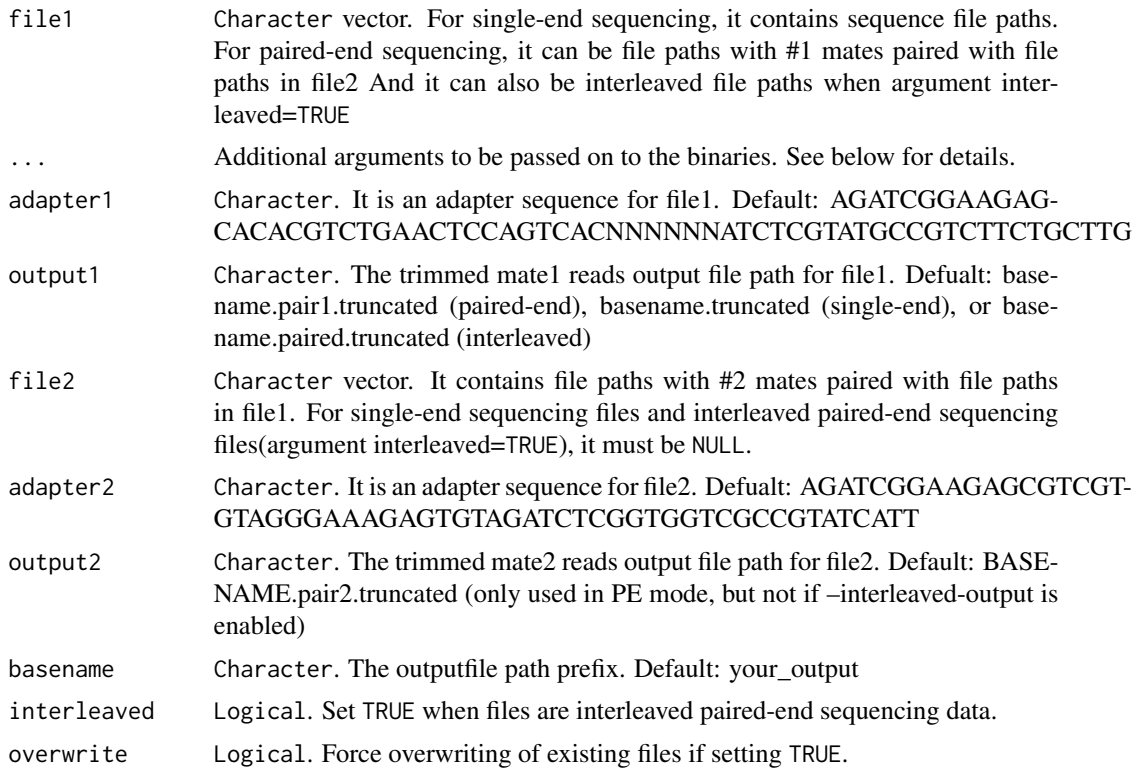

## Details

All additional arguments in ... are interpreted as additional parameters to be passed on to remove\_adapters. All of them should be Character or Numeric scalar. You can put all aditional arguments in one Character(e.g. "–threads 8") with white space splited just like command line, or put them in different Character(e.g. "–threads","8"). Note that some arguments( "–file1","–file2","– adapter1","–adapter2","–output1","–output2", "–basename","–interleaved") to the identify\_adapters are invalid if they are already handled as explicit function arguments. See the output of adapterremoval\_usage() for details about available parameters.

#### Value

An invisible Integer of call status. The value is 0 when there is not any mistake. Otherwise the value is non-zero.

# Author(s)

Zheng Wei

#### References

Schubert, Lindgreen, and Orlando (2016). AdapterRemoval v2: rapid adapter trimming, identification, and read merging. BMC Research Notes, 12;9(1):88.

# remove\_adapters 17

# Examples

td <- tempdir()

```
# Identify adapters
reads_1 <- system.file(package="Rbowtie2", "extdata", "adrm", "reads_1.fq")
reads_2 <- system.file(package="Rbowtie2", "extdata", "adrm", "reads_2.fq")
adapters <- identify_adapters(file1=reads_1,file2=reads_2,
basename=file.path(td,"reads"), "--threads 3",overwrite=TRUE)
```

```
# Remove adapters
cmdout<-remove_adapters(file1=reads_1,file2=reads_2,adapter1 = adapters[1],
adapter2 = adapters[2],
output1=file.path(td,"reads_1.trimmed.fq"),
output2=file.path(td,"reads_2.trimmed.fq"),
basename=file.path(td,"reads.base"),overwrite=TRUE,"--threads 3");cmdout
```
# <span id="page-17-0"></span>Index

```
.callbinary, 2
```
adapterremoval\_usage, [3](#page-2-0) adapterremoval\_version, [4](#page-3-0)

```
bowtie2, 4
bowtie2-build, 6
bowtie2_build (bowtie2-build), 6
bowtie2_build_usage, 7
bowtie2_samtools, 8
bowtie2_usage, 10
bowtie2_version, 10
```

```
checkFileCreatable
        (checkFileCreateable), 11
checkFileCreateable, 11
checkFileExist, 12
checkIndexType, 12
checkPathExist, 13
checkSamtoolsExists, 14
```
identify\_adapters, [14](#page-13-0)

remove\_adapters, [15](#page-14-0)